## <<Maya >>

<<Maya >>

- 13 ISBN 9787115274281
- 10 ISBN 7115274282

出版时间:2012-5

页数:294

PDF

更多资源请访问:http://www.tushu007.com

## <<Maya >>

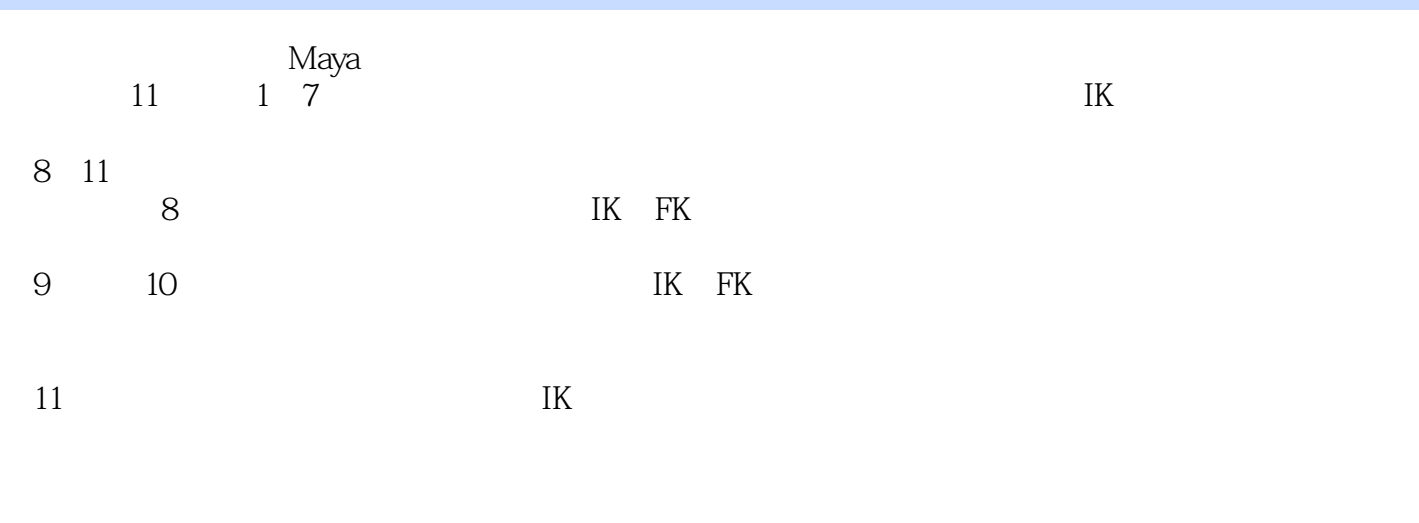

## $\rm{Maya}$

 $M$ aya $\,$ 

<<Maya >>

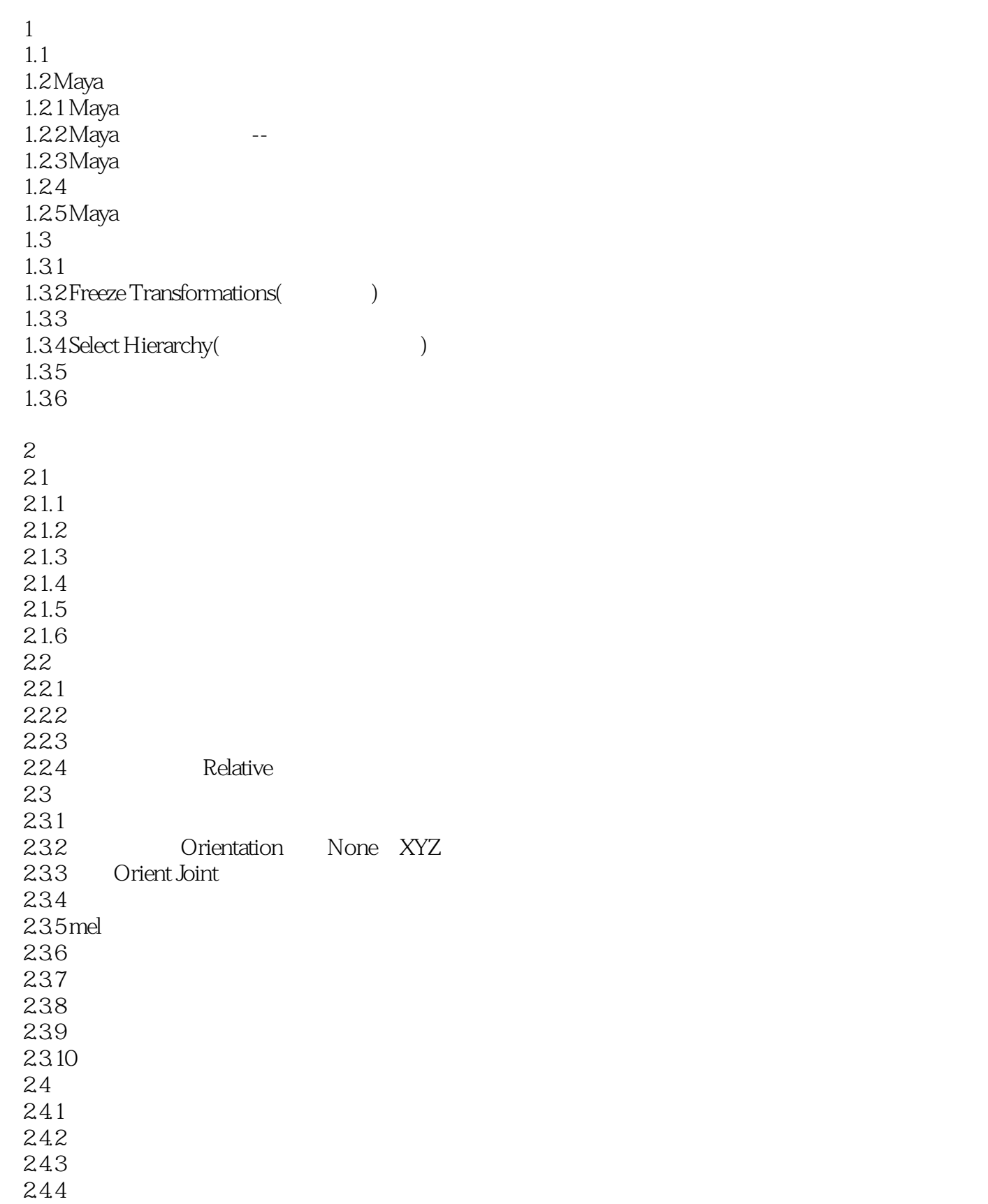

<<Maya >>

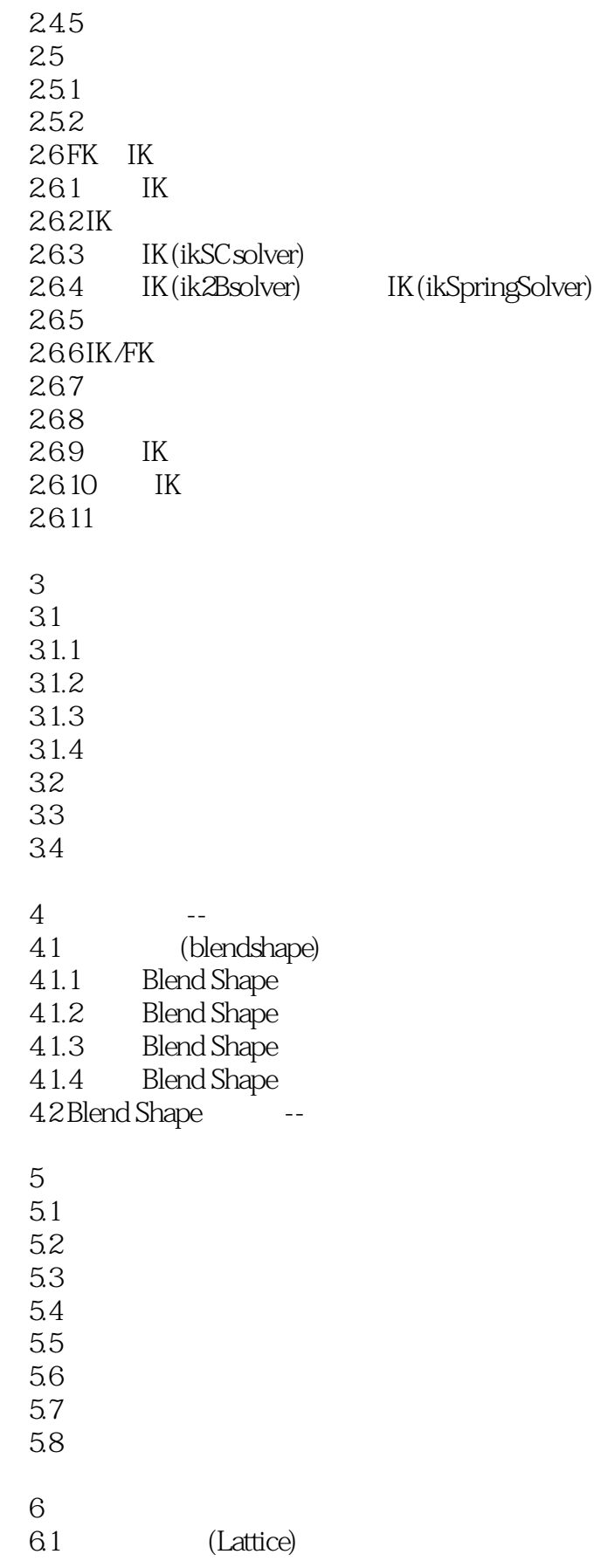

<<Maya >>

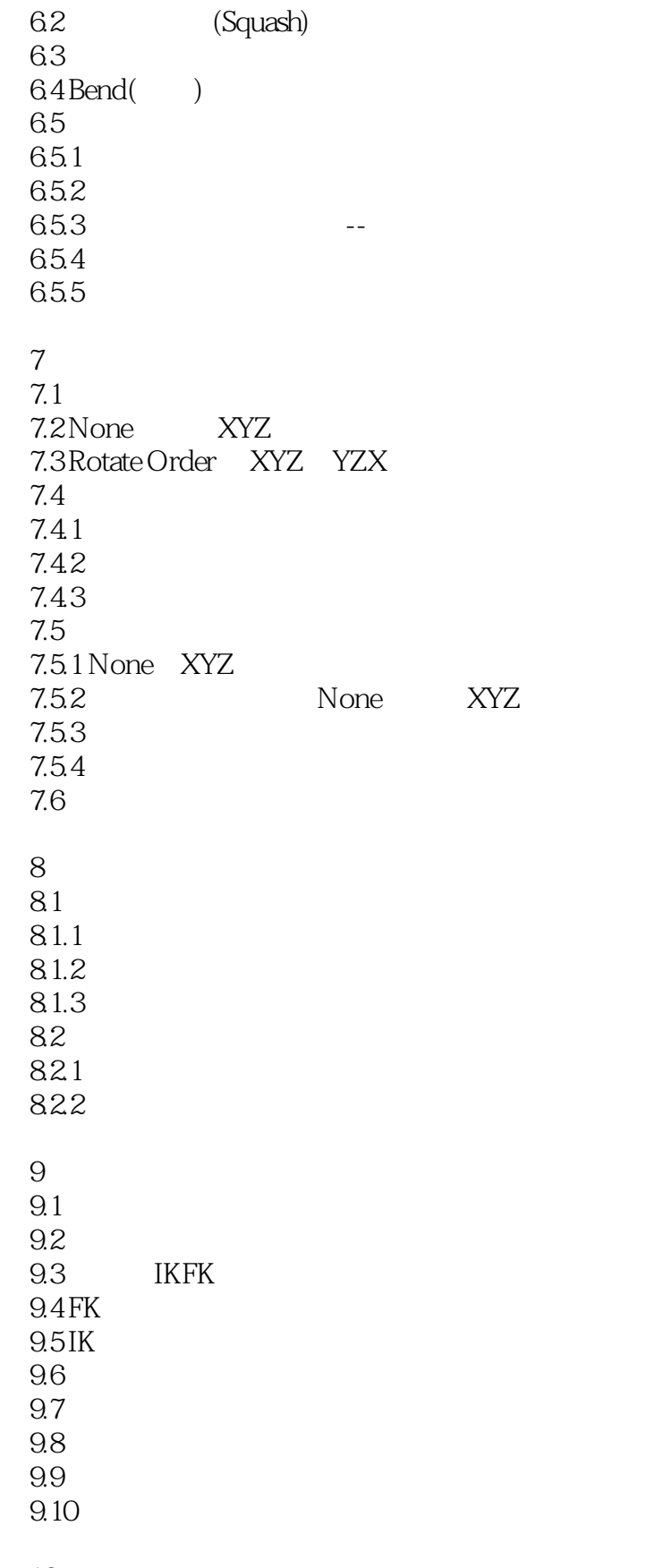

10

<<Maya >>

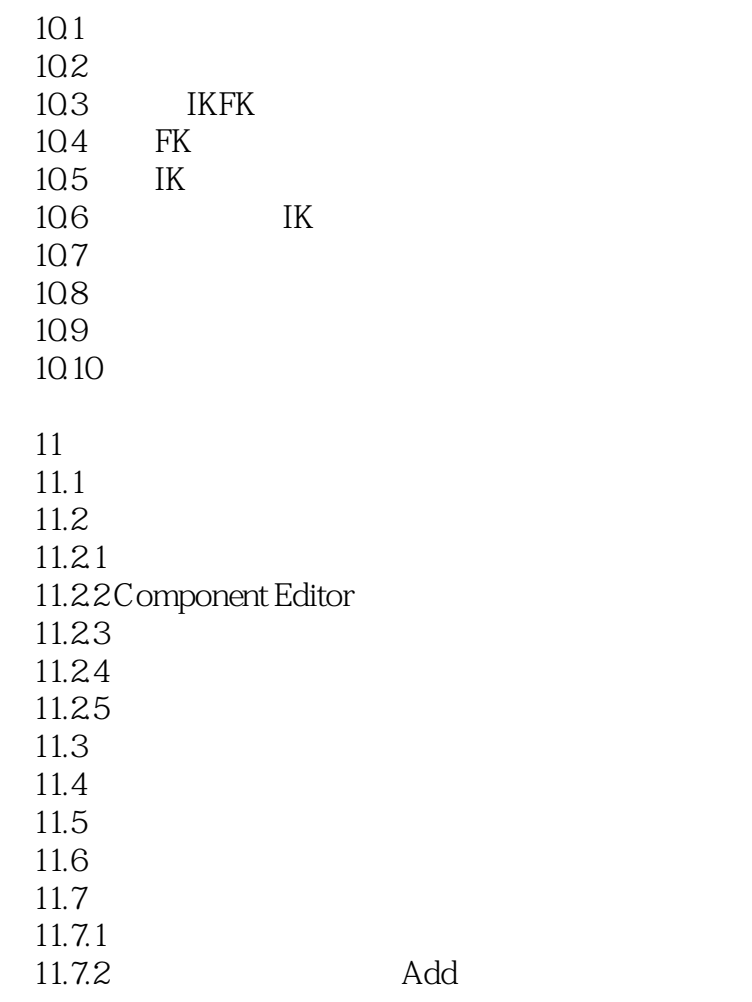

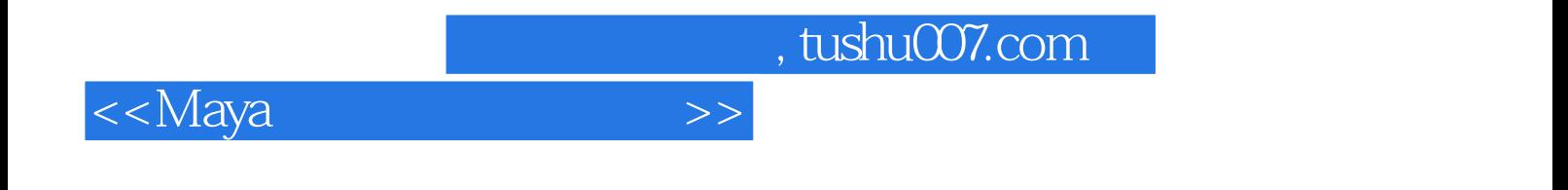

本站所提供下载的PDF图书仅提供预览和简介,请支持正版图书。

更多资源请访问:http://www.tushu007.com